## **FACULDADE CATÓLICA RAINHA DA PAZ BIBLIOTECA UNIVERSITÁRIA**

## **Tutorial de Atualização de livros na Biblioteca Virtual Minha Biblioteca®**

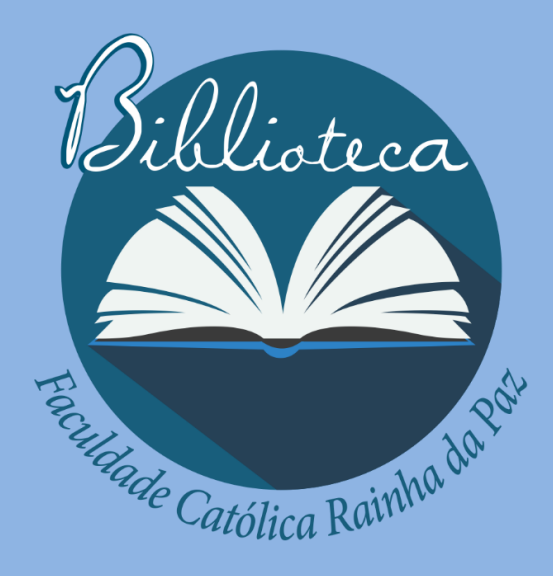

Av. 23 de maio, nº 02. Centro. Araputanga,MT.

**Para o serviço de atualização acervo virtual acesse o endereço: https://dliportal.zbra.com.br/Login.aspx?key=FCARP utilizando o navegador Google Chrome, ou Mozilla Firefox**

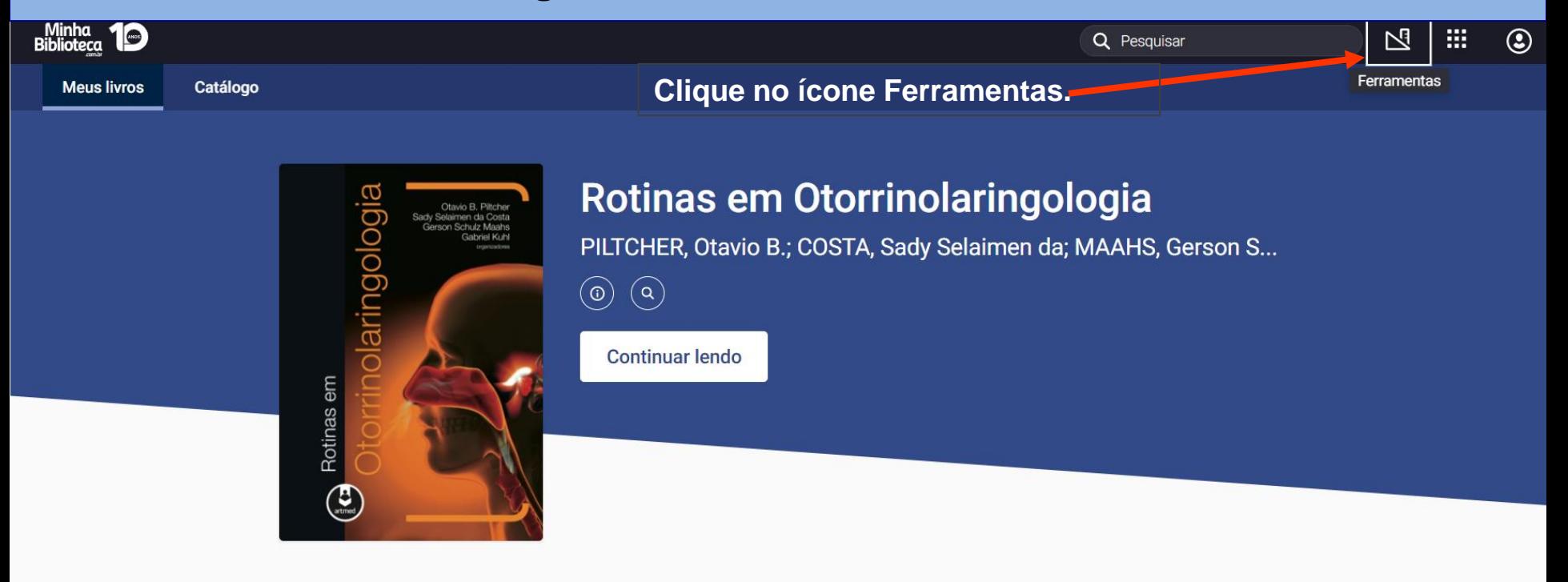

Meus livros >

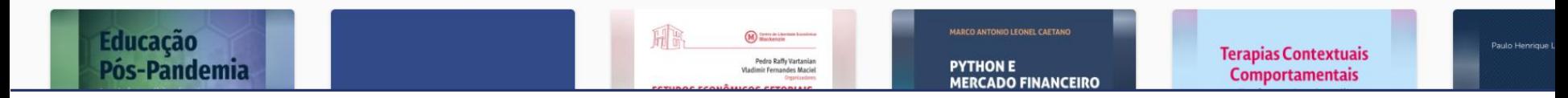

## **Serviço de atualização acervo virtual**

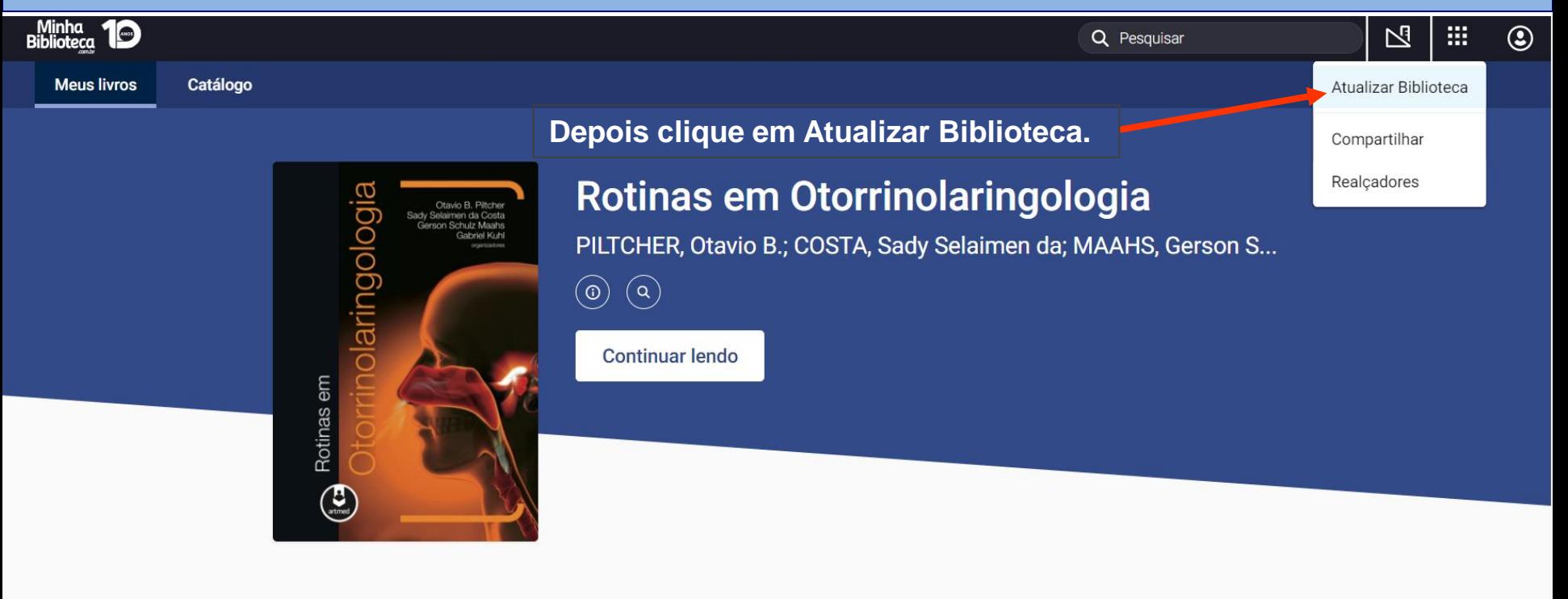

## Meus livros >

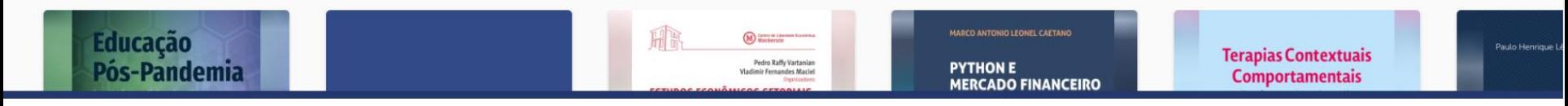